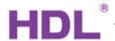

# APPLICATION PROGRAM INFORMATION

| M/R4.16.1, M/R8.16.1, M/R12.16.1, M/R16.16.1                                                                                                    |
|----------------------------------------------------------------------------------------------------|
| KNX/EIB-BUS                                                                                                    |
| Document Version: 1.0, Date:15. April.2015                                                                                                    |
|                                                                                                    |
| This document describes the M/R4.16.1 M/R8.16.1 M/R12.16.1 M/R16.16.1-functions with the KNX product- application: <u>Switch 16A Actuator (V1.2).vd5</u> |
| Compiled by (english name): Mr. Han                                                                                                    |
| HDL-Position: Technical Manager, KNX-Products                                                                                                    |
| Location: Gungzhou Date: 15. April.2015 Signature:                                                                                                    |
|                                                                                                    |
|                                                                                                    |
| Approved by (english name):                                                                                                    |
| HDL-Position:Technical Manager                                                                                                    |
| Location: Gungzhou Date: 15. April.2015 Signature:                                                                                                    |

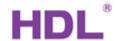

| Documen | t History |             |                       |
|---------|-----------|-------------|-----------------------|
| Version | Date      | Comments    | Author (english name) |
| 1.0     | 13.3.2015 | First issue |                       |
|         |           |             |                       |
|         |           |             |                       |
|         |           |             |                       |
|         |           |             |                       |
|         |           |             |                       |
|         |           |             |                       |
|         |           |             |                       |
|         |           |             |                       |
|         |           |             |                       |

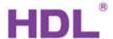

- A. General description
- B. Function overview flowchart
- C. Function description
- D. Communication objects

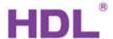

A.

The 16A relay can control the lighting, and has heating logic function, heating function... This manual contains the programming of this device.

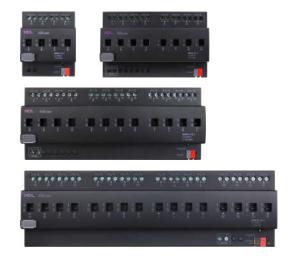

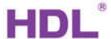

B. 4/8/12/16CH 16A relay's setting is same. Here, take 4CH 16A Relay as an example.

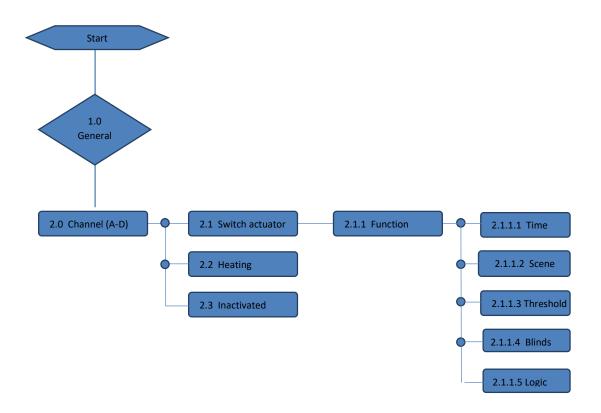

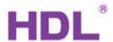

C.

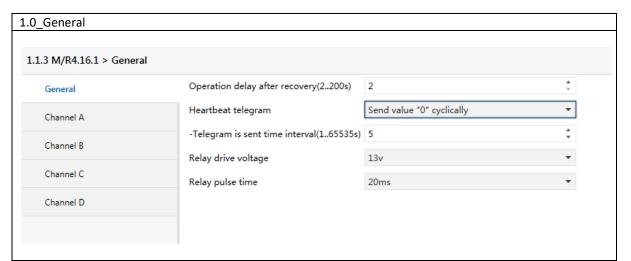

| No. | ETS-Parameter          | Range (default)            | Description                               |
|-----|------------------------|----------------------------|-------------------------------------------|
| 1   | Operation delay after  | (2)200s                    | Set the delay time for the device to work |
|     | recovery (2200s)       |                            | after power on                            |
| 2   | Heartbeat telegram     | -(Disable)                 | Enable/Disable heartbeat telegram         |
|     |                        | -Send value "0" cyclically | function                                  |
|     |                        | -Send value "1" cyclically |                                           |
|     |                        | -Send value "1/0"          |                                           |
|     |                        | inverted cyclically        |                                           |
| 3   | -Telegram is sent time | 1(5)65535s                 | Set the interval time for sending the     |
|     | interval (165535s)     |                            | telegram                                  |
| 4   | Relay drive voltage    | 10V(13V)15.5V              | Set the parameter for relay drive voltage |
| 5   | Relay pulse time       | 10ms(20ms)250ms            | Set the parameter for relay pulse time    |
|     |                        |                            |                                           |
|     |                        |                            |                                           |

we adopt magnetic latching relay for 16 A relay module, its on/off switching shall be trigged by a certain width of pulse signal, therefore, it needs a pull-in drive voltage to switch on/off the relay channel, the default optimal setting for drive voltage is 13V, and optimal pulse time is 20ms, but when the pull-in drive voltage is not enough big, it will make the switching on/off failed, in this case, it need to increase the drive voltage and pulse-time, otherwise, no need to modify the default setting.

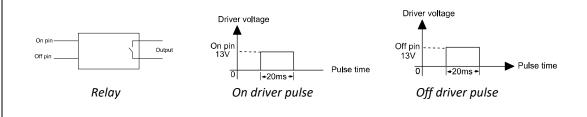

2.0\_Channel A-D work mode(All channel's setting is same, here take channel A as an example)

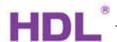

| G.   | eneral                | Channel A w                   | vork mode                       | Switch actuat | or                              | •           |
|------|-----------------------|-------------------------------|---------------------------------|---------------|---------------------------------|-------------|
| Ge   | rieidi                |                               |                                 |               | Closed O Normally Open          |             |
| Ch   | Channel A             |                               | nnected type                    | Normally      | closed Wormally Open            | iea         |
| Ch   |                       |                               | f switch state ON/OFF           | No response   |                                 | *           |
| 1477 |                       | Save statistic<br>(hour-2byte | c for ON switching 'time<br>s)' | O Disable (   | Enable                          |             |
| Ch   | nannel C              |                               | c for ON switching 'counter     | O Disable     | Enable                          |             |
| Ch   | nannel D              | (4bytes)'                     |                                 |               | Lilable                         |             |
|      |                       | Switch state                  | on bus voltage fail             | Unchange      |                                 | *           |
|      |                       | Switch state                  | after bus voltage recovery      | Unchange      |                                 | •           |
|      |                       | Show function                 | on page=>>                      | O No O Ye     | es                              |             |
| lo.  | ETS-Parameter         |                               | Range (default)                 |               | Description                     |             |
|      | Channel A work mod    | le                            | -(Switch actuator)              |               | Set the parameter               | for work    |
|      |                       |                               | -Heating actuator               |               | mode, if you select             | the         |
|      |                       |                               | -Inactivated                    |               | inactivated, the ch             | annel will  |
|      |                       |                               |                                 |               | be invalid                      |             |
|      | witch actuator        |                               |                                 |               |                                 |             |
|      | Normally connected    | type                          | -(Normally Opened)              |               | Set the load type               |             |
|      |                       |                               | -Normally Closed                |               | Normally Opened:                |             |
|      |                       |                               |                                 |               | normally status is o            | •           |
|      |                       |                               |                                 |               | Normally Closed: T              |             |
|      |                       |                               |                                 |               | normally status is o            |             |
|      | Response of switch s  | state                         | -(No response)                  |               | Set the parameter               | for the     |
|      | ON/OFF                |                               | -Always response                |               | state feedback                  | _           |
|      |                       |                               | -Only after change              |               | No response: no re              | sponse fo   |
|      |                       |                               |                                 |               | the switch state                |             |
|      |                       |                               |                                 |               | Always response: a              | -           |
|      |                       |                               |                                 |               | respond the switch              |             |
|      |                       |                               |                                 |               | Only after change:              |             |
|      | 6 1 11 11 6 011       |                               | 5 11                            |               | state is changed , v            | -           |
|      | Save statistic for ON | •                             | -Enable                         |               | Enable/disable stat             | istic for   |
|      | "time (hour-2bytes)"  |                               | -(Disable)                      |               | ON time                         |             |
| 0    | ->Alarm for time out  |                               | -Yes                            |               | If select "Yes", whe            | n time ou   |
|      |                       |                               | -(No)                           |               | will alarm If select "No". when | n tima au   |
|      |                       |                               |                                 |               | won't alarm                     | i tiirie ou |
| 1    | - Alarm when time o   | ut                            | 1(30000)65535h                  |               | Set the time alarm              |             |
| 2    | -Alarm telegram inte  |                               | 1(10)255s                       |               | Set the time diarin             | rm interv   |
| _    | timer out(1255s)      | vai vviiCii                   | 1(10)2333                       |               | Jet the time joi ala            | IIILEI V    |
| 3    | -Alarm telegram       |                               | (0)1255                         |               | Set the parameter               | for the     |
| -    | number(1255,0-ur      | limited)                      | (5,=35                          |               | alarm telegram nu               |             |
| 4    | Save statistic for ON |                               | -Enable                         |               | Enable/disable stat             |             |
|      | "counted(4 bytes)     |                               | -(Disable)                      |               | counter                         |             |
| 5    | ->Alarm for counter   | out                           | -Yes                            |               | If select "Yes", whe            | n time ou   |
|      |                       |                               | -(No)                           |               | will alarm                      |             |
|      |                       |                               |                                 |               | If select "No". when            | n time ou   |
|      |                       |                               |                                 |               | won't alarm                     |             |
| 6    | -Alarm when counte    | r out                         | 10(100000)10000                 | 0000          | Set the parameter               | for the     |
|      | (1010000000)          |                               |                                 |               | time counter                    |             |
| 7    | -Alarm telegram inte  |                               | 1(10)255s                       |               | Set the time for ala            | rm interv   |
|      | counter out(1255s     | )                             |                                 |               |                                 |             |

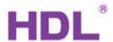

|                                         | Switch state on bus                                                                                                | voltage fail                                                                             | -Unchanged<br>-(ON)<br>-OFF                                                                                        |                                                | Set the parameter when the bus voltage is failure Unchanged: the switch will unchanged after bus voltage fail ON: will switch ON after bus voltage fail OFF: will switch OFF after bus voltage fail                                                                                                    |
|-----------------------------------------|----------------------------------------------------------------------------------------------------|------------------------------------------------------------------------------------------|----------------------------------------------------------------------------------------------------|------------------------------------------------|----------------------------------------------------------------------------------------------------|
| 19                                      | Switch state after be recovery                                                                                     | us voltage                                                                               | -Unchanged<br>-ON<br>-(Recovery)<br>-OFF                                                                           |                                                | Set the parameter when power on and the bus voltage recover Unchanged: the switch will unchanged after the bus voltage recovery ON: will switch ON after bus voltage recovery OFF: will switch OFF after bus voltage recovery                                                                                                    |
| 20                                      | Show function page                                                                                                 | ==>>                                                                                     | -Yes                                                                                                    |                                                | Enable/disable function page                                                                                                    |
| 211                                     | Function:                                                                                                    |                                                                                          | -(No)                                                                                                    |                                                |                                                                                                    |
|                                         | Tunction.                                                                                                    |                                                                                          |                                                                                                    |                                                |                                                                                                    |
| 1.1.3                                   | M/R4.16.1 > A:function                                                                                             |                                                                                          |                                                                                                    |                                                |                                                                                                    |
|                                         |                                                                                                    |                                                                                          |                                                                                                    |                                                |                                                                                                    |
| G                                       | General                                                                                                    | Enable functi                                                                            | on "time"                                                                                                    | Disable E                                      | inable                                                                                                    |
|                                         | General<br>Channel A                                                                                               | Enable functi                                                                            |                                                                                                    | O Disable C E                                  |                                                                                                    |
| C                                       |                                                                                                    | Enable functi                                                                            |                                                                                                    |                                                | inable                                                                                                    |
| A                                       | Channel A                                                                                                    | Enable functi                                                                            | on "scene"<br>on "threshold"                                                                                       | O Disable C E                                  | inable<br>inable                                                                                                    |
| A                                       | Channel A                                                                                                    | Enable functi                                                                            | on "scene"<br>on "threshold"<br>on "blinds"                                                                        | O Disable C E                                  | inable<br>inable<br>inable                                                                                                    |
| A C                                     | Channel A                                                                                                    | Enable functi<br>Enable functi<br>Enable functi                                          | on "scene"<br>on "threshold"<br>on "blinds"                                                                        | Disable    E     Disable    E     Disable    E | inable<br>inable<br>inable                                                                                                    |
| C C                                     | Channel A A:function Channel B                                                                                     | Enable functi<br>Enable functi<br>Enable functi                                          | on "scene"<br>on "threshold"<br>on "blinds"                                                                        | Disable    E     Disable    E     Disable    E | inable<br>inable<br>inable                                                                                                    |
| C C                                     | Channel A Channel B Channel C                                                                                      | Enable functi<br>Enable functi<br>Enable functi                                          | on "scene"<br>on "threshold"<br>on "blinds"                                                                        | Disable    E     Disable    E     Disable    E | inable<br>inable<br>inable                                                                                                    |
| C C                                     | Channel A Channel B Channel C                                                                                      | Enable functi Enable functi Enable functi                                                | on "scene" on "threshold" on "blinds" on "logic"  -Enable                                                          | Disable    E     Disable    E     Disable    E | Enable Enable Enable Enable Enable                                                                                                    |
| C C C C                                 | Channel A A:function Channel B Channel C Channel D                                                                 | Enable functi Enable functi Enable functi Enable functi                                  | on "scene" on "threshold" on "blinds" on "logic"  -Enable -(Disable) -Enable                                       | Disable    E     Disable    E     Disable    E | inable inable in |
| C C C C C C C C C C C C C C C C C C C   | Channel A A:function Channel B Channel C Channel D Enable function "tin                                            | Enable functi Enable functi Enable functi Enable functi                                  | on "scene" on "threshold" on "blinds" on "logic"  -Enable -(Disable) -Enable -(Disable) -Enable                    | Disable    E     Disable    E     Disable    E | Enable Enable Enable Enable Enable/disable the time function Enable/disable the scene function Enable/disable the threshold                                                                                                    |
| 21<br>22<br>23                          | Channel A A:function Channel B Channel C Channel D  Enable function "tin Enable function "sce Enable function "the | Enable functi Enable functi Enable functi Enable functi ene" ene"                        | on "scene" on "threshold" on "blinds" on "logic"  -Enable -(Disable) -Enable -(Disable) -Enable -(Disable)         | Disable    E     Disable    E     Disable    E | Enable inable  Enable/disable the time function  Enable/disable the scene function  Enable/disable the threshold function                                                                                                    |
| C A C C C C C C C C C C C C C C C C C C | Channel A Actinction Channel B Channel C Channel D  Enable function "tin Enable function "sce                      | Enable functi Enable functi Enable functi Enable functi ene" ene"                        | on "scene" on "threshold" on "blinds" on "logic"  -Enable -(Disable) -Enable -(Disable) -Enable                    | Disable    E     Disable    E     Disable    E | Enable Enable Enable Enable Enable/disable the time function Enable/disable the scene function Enable/disable the threshold                                                                                                    |
| 21<br>22<br>23                          | Channel A A:function Channel B Channel C Channel D  Enable function "tin Enable function "sce Enable function "the | Enable functi Enable functi Enable functi Enable functi Enable functi ene" ene" reshold" | on "scene" on "threshold" on "blinds" on "logic"  -Enable -(Disable) -Enable -(Disable) -Enable -(Disable) -Enable | Disable    E     Disable    E     Disable    E | Enable Enable Enable Enable Enable Enable Enable/disable the time function Enable/disable the scene function Enable/disable the threshold function Enable/disable the blinds                                                                                                    |

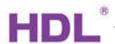

| Ge       | neral                          | Time function  |                                            | Flashing            | <b>*</b>                                                                                                    |  |
|----------|--------------------------------|----------------|--------------------------------------------|---------------------|----------------------------------------------------------------------------------------------------|--|
|          |                                | Condition of f | lash start/stop                            | Start with '1',stop | with '0'                                                                                                    |  |
| Cni      | annel A                        | >>Time for or  | n:(0255 Min)                               | 0                   | A V                                                                                                    |  |
| A:fi     | unction                        | Time for on:   | (059 Sec)                                  | 5                   | <b>*</b>                                                                                                    |  |
| A:t      | time                           | >>Time for of  | ff:(0255 Min)                              | 0                   | A<br>V                                                                                                    |  |
| A:s      | scene                          | Time for off:  | :(059 Sec)                                 | 5                   | A                                                                                                    |  |
| A:ti     | hreshold                       | Flashing cycle | s(1100,0-Unlimited)                        | 0                   | A                                                                                                    |  |
| A:b      | olinds                         | Position after | stop flashing                              | Unchange            | •                                                                                                    |  |
| Aile     | ogic                           |                |                                            |                     |                                                                                                    |  |
|          | -                              |                |                                            |                     |                                                                                                    |  |
| Ch       | annel B                        |                |                                            |                     |                                                                                                    |  |
| Ch       | annel C                        |                |                                            |                     |                                                                                                    |  |
| Cha      | annel D                        |                |                                            |                     |                                                                                                    |  |
|          |                                |                |                                            |                     |                                                                                                    |  |
| 26       | Time function                  |                | -(Flashing) -staircase lighting            | g                   | Set the parameter for the time function                                                                                                    |  |
|          | Flashing                       |                | -ON/OFF delay                              |                     |                                                                                                    |  |
|          |                                |                | -Start with '0', st.<br>-Always flash, sta |                     | condition of flash Start with '1'. Stop with '0': send telegram '1', will start flashing; send telegram '0', will stop flashing Start with '0', stop with '1': send telegram '0'. Will start flashing, send telegram '1'. Will stop flashing Always flash, start with '1'/ '0':Start flashing with '1' or '0' |  |
| 28       | >>Time for on: (0              |                | (0)255Min                                  |                     | Set the time for ON status                                                                                                    |  |
| 29       | Time for on: (05               |                | 0(5)59Sec                                  |                     | Set the time for ON status                                                                                                    |  |
| 30<br>31 | >>Time for off: (0             | •              | (0)255MIn<br>0(5)59Sec                     |                     | Set the time for OFF status Set the time for OFF status                                                                                                    |  |
| 32       | Flashing cycles(11 Unlimitted) | •              | (0)1100                                    |                     | Set the time for our status  Set the parameter for flashin cycles                                                                                                    |  |
| 33       | Position after stop f          | ilashing       | -(Unchanged)<br>-ON<br>-OFF                |                     | Set the parameter for after stop flashing Unchanged: the status will be unchanged after stop flashing ON: the status will be ON after stop flashing OFF: the status will be OFF after stop flashing                                                                                                    |  |
|          | Staircase lighting             |                |                                            | top with '0')       | Set the parameter for the                                                                                                    |  |
|          |                                |                |                                            |                     |                                                                                                    |  |

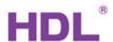

|    |                                 |            | send telegram '1', the                                |
|----|---------------------------------|------------|-------------------------------------------------------|
|    |                                 |            | staircase lighting will be ON;                        |
|    |                                 |            | send telegram '0', the                                |
|    |                                 |            | staircase lighting will be OFF                        |
|    |                                 |            | Start with '1', Invalid with '0':                     |
|    |                                 |            | send telegram '1'. The                                |
|    |                                 |            | -                                                     |
|    |                                 |            | staircase lighting will be ON, send telegram 'O'. The |
|    |                                 |            | staircase lighting will be invalid                    |
|    |                                 |            | Start with '1'/ '0',can't stop:                       |
|    |                                 |            | when send the telegram '1'/                           |
|    |                                 |            | 'O' , the staircase lighting will                     |
|    |                                 |            | be always ON                                          |
| 35 | Change staircase lighting time  | -(No)      | Set the parameter for the                             |
|    | via bus                         | -Yes       | staircase lighting delay off                          |
|    |                                 |            | time via bus                                          |
| 36 | Alarm staircase lighting to bus | -(No)      | Set the parameter for alarm                           |
|    |                                 | -Yes       | staircase lighting                                    |
|    |                                 |            | No: No alarm                                          |
|    |                                 |            | Yes: will alarm the staircase                         |
|    |                                 |            | lighting                                              |
| 37 | >>Time for off: (0255Min)       | (0)255Min  | Set the time for OFF status                           |
| 38 | Time for off: (059Sec)          | 0(5)59Sec  | Set the time for OFF status                           |
| 39 | Warning staircase lighting(ON-  | -Yes       | Set the parameter for the                             |
| 33 | >OFF->ON                        | -(No)      | warning staircase lighting                            |
|    | 7011 7011                       | (110)      | Yes: will warn                                        |
|    |                                 |            | No: won't warn                                        |
| 40 | -Warning before the end of      | (3)255     | Set the parameter                                     |
| .0 | time(3255Sec)                   | (3)233     | Set the parameter                                     |
| 41 | Duration time for               | (1)200Sec  | Set the duration time for                             |
|    | warning(1200Sec)                | (=,======= | warning                                               |
|    | , and the second                |            |                                                       |
|    | ON/OFF delay                    |            |                                                       |
| 42 | >>Delay for switching ON:       | (0)255Min  | Set the delay time for ON                             |
|    | (0255Min)                       |            | status                                                |
| 43 | Delay for switching ON:         | (0)59Sec   | Set the delay time for ON                             |
|    | (059Sec)                        |            | status                                                |
| 44 | >>Delay for switching OFF:      | (0)255Min  | Set the delay time for OFF                            |
|    | (0255Min)                       |            | status                                                |
| 45 | Delay for switching OFF         | (0)59Sec   | Set the delay time for OFF                            |
|    |                                 |            | status                                                |
| 46 | >>Delay for switching ON:       | (0)255Min  | Set the delay time for ON                             |
|    | (0255Min)                       |            | status                                                |
| 47 | Delay for switching ON:         | (0)59Sec   | Set the delay time for ON                             |
|    | (059Sec)                        |            | status                                                |
| 48 | >>Delay for switching OFF:      | (0)255Min  | Set the delay time for OFF                            |
|    | (0255Min)                       |            | status                                                |
| 49 | Delay for switching OFF         | (0)59Sec   | Set the delay time for OFF                            |
|    |                                 |            | status                                                |
|    | 1                               | İ          | 1                                                     |
|    |                                 |            |                                                       |

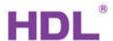

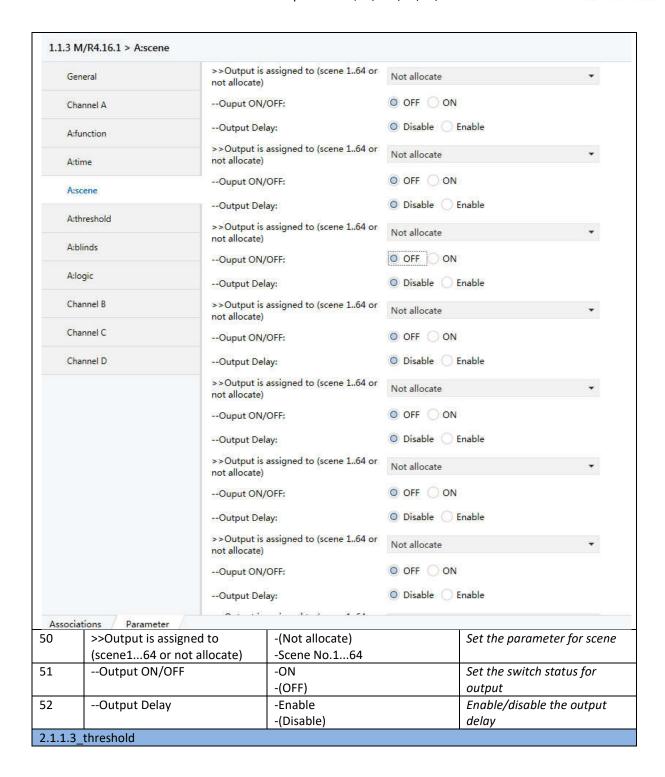

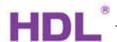

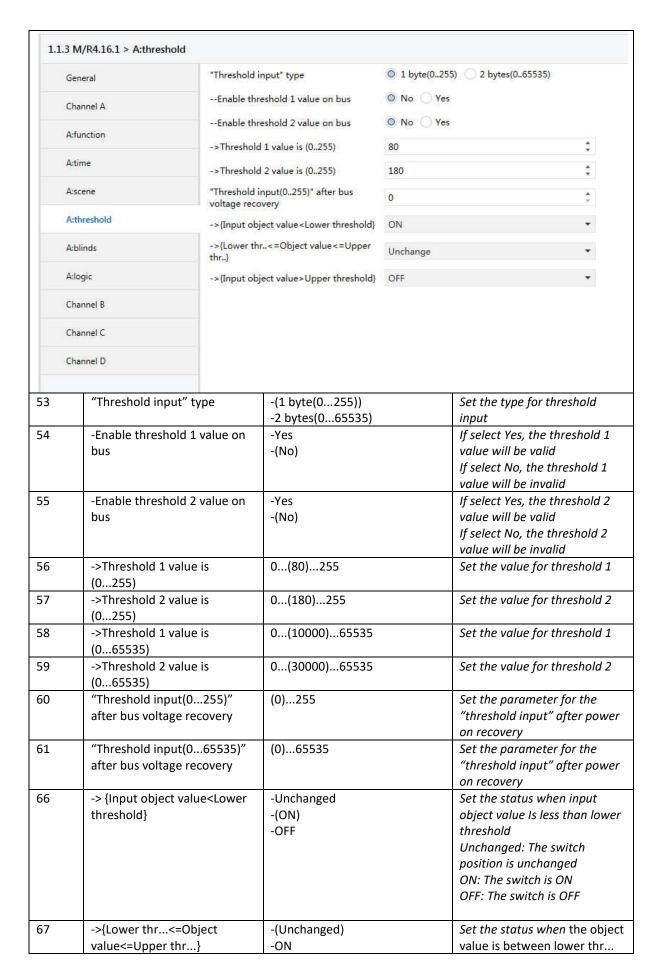

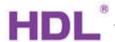

| 58                                             | ->{Input object value threshold}                                                                                                    | e> Upper       | -OFF  -Unchanged -ON -(OFF)                                                  |                     | and upper this Unchanged: 1 position is und ON: The swite OFF: The swite object is less threshold Unchanged: 1 position is und ON: The swite OFF: The swite                | The switch changed th is ON ch is OFF when the input than upper The switch changed th is ON                                 |
|------------------------------------------------|----------------------------------------------------------------------------------------------------|----------------|------------------------------------------------------------------------------|---------------------|----------------------------------------------------------------------------------------------------|----------------------------------------------------------------------------------------------------|
| 2.1.1.4                                        | _blinds                                                                                                    |                |                                                                              |                     |                                                                                                    |                                                                                                    |
| 1.1.3                                          | M/R4.16.1 > A:blinds                                                                                                    |                |                                                                              |                     |                                                                                                    |                                                                                                    |
| Ge                                             | eneral                                                                                                    | Blinds UP('0'- | value)                                                                       | Channel A           |                                                                                                    | ¥                                                                                                    |
| Ch                                             | nannel A                                                                                                    | Blinds DOWN    | l('1'-value)                                                                 | Channel B           |                                                                                                    | •                                                                                                    |
| A:                                             | function                                                                                                    | Control mode   | •                                                                            | Move UP/D Move UP/D | OOWN and Adjustmen                                                                                                    | t                                                                                                    |
| A:                                             | time                                                                                                    | Adjustment t   | ime                                                                          | 100ms               |                                                                                                    | •                                                                                                    |
| A:                                             | scene                                                                                                    | Delay time fo  | r running direction changed                                                  | 200ms               |                                                                                                    | •                                                                                                    |
| A                                              | threshold                                                                                                    | Moving time(   | e(265535s) 10                                                                |                     | \$                                                                                                    |                                                                                                    |
|                                                | uncariola                                                                                                    |                |                                                                              |                     |                                                                                                    |                                                                                                    |
| 75.00°                                         |                                                                                                    |                |                                                                              |                     |                                                                                                    |                                                                                                    |
| A:                                             | blinds                                                                                                    |                |                                                                              |                     |                                                                                                    |                                                                                                    |
| A:                                             | blinds                                                                                                    |                |                                                                              |                     |                                                                                                    |                                                                                                    |
| A:l                                            |                                                                                                    |                |                                                                              |                     |                                                                                                    |                                                                                                    |
| A:l                                            | logic                                                                                                    |                |                                                                              |                     |                                                                                                    |                                                                                                    |
| A:l<br>A:l<br>Ch                               | logic<br>nannel B                                                                                                    |                |                                                                              |                     |                                                                                                    |                                                                                                    |
| A:l<br>A:l<br>Ch                               | nannel B                                                                                                    |                | Channel A                                                                    |                     | _                                                                                                    | according to th                                                                                                    |
| A:l A:l CH                                     | nannel B<br>nannel C                                                                                                    | lue)           | -(Channel B)                                                                 |                     | current chann                                                                                                    | nel                                                                                                    |
| A:l A:l CH                                     | nannel B nannel C nannel D  Blinds UP('0'-value)                                                                                                    | lue)           | -(Channel B)<br>-Channel C                                                   |                     | current chann                                                                                                    | nel                                                                                                    |
| A:I A:I Ch                                     | Inannel B Inannel C Inannel D Inannel D Inanne | lue)           | -(Channel B)<br>-Channel C<br>-Channel D                                     | nd                  | current chann<br>Select the cha<br>blind down                                                                                                    | nel<br>Innel for the                                                                                                    |
| A:l A:l CH                                     | nannel B nannel C nannel D  Blinds UP('0'-value)                                                                                                    | lue)           | -(Channel B) -Channel C -Channel D -(Move UP/DOWN a                          | nd                  | Select the cha<br>blind down                                                                                                    | nel for the neter for the                                                                                                   |
| A:I A:I Ch                                     | Inannel B Inannel C Inannel D Inannel D Inanne | lue)           | -(Channel B) -Channel C -Channel D -(Move UP/DOWN a Adjustment               | nd                  | Select the channel blind down  Set the parameter control mode                                                                                                    | nel for the neter for the                                                                                                   |
| A:I A:I Ch                                     | Inannel B Inannel C Inannel D Inannel D Inanne | lue)           | -(Channel B) -Channel C -Channel D -(Move UP/DOWN a                          | nd                  | Select the channel blind down  Set the parameter control mode Move UP/DO                                                                                                   | nel for the neter for the                                                                                                   |
| A:I A:I Ch                                     | Inannel B Inannel C Inannel D Inannel D Inanne | lue)           | -(Channel B) -Channel C -Channel D -(Move UP/DOWN a Adjustment               | nd                  | Select the char<br>blind down  Set the param<br>control mode<br>Move UP/DO<br>Adjustment: C                                                                                | nel for the neter for the WN and control the blina                                                                          |
| A:I A:I Ch                                     | Inannel B Inannel C Inannel D Inannel D Inanne | lue)           | -(Channel B) -Channel C -Channel D -(Move UP/DOWN a Adjustment               | nd                  | Select the char<br>blind down  Set the param<br>control mode<br>Move UP/DO<br>Adjustment: a<br>UP/Down, ca<br>blinds                                                       | nel for the neter for the WN and control the blina nalso adjust the                                                         |
| A:I A:I Ch                                     | Inannel B Inannel C Inannel D Inannel D Inanne | lue)           | -(Channel B) -Channel C -Channel D -(Move UP/DOWN a Adjustment               | nd                  | Select the char<br>blind down  Set the param<br>control mode<br>Move UP/DO<br>Adjustment: a<br>UP/Down, ca<br>blinds<br>Move UP/DO                                         | nel for the neter for the WN and control the blind n also adjust th                                                         |
| A:I A:I CH CH CH CH CH CH CH CH CH CH CH CH CH | Inannel B Inannel C Inannel D Inannel D Inanne | lue)           | -(Channel B) -Channel C -Channel D -(Move UP/DOWN a Adjustment -Move UP/DOWN | nd                  | Select the char<br>blind down  Set the param<br>control mode<br>Move UP/DO<br>Adjustment: of<br>UP/Down, ca<br>blinds<br>Move UP/DO<br>control the bli                     | nel for the neter for the WN and control the blind n also adjust the WN: can only inds UP/Down                              |
| A: A: A: Ch                                    | Inannel B Inannel C Inannel D Inannel D Inanne |                | -(Channel B) -Channel C -Channel D -(Move UP/DOWN a Adjustment -Move UP/DOWN | nd                  | Select the char<br>blind down  Set the param<br>control mode<br>Move UP/DO<br>Adjustment: C<br>UP/Down, ca<br>blinds<br>Move UP/DO<br>control the bli                      | nel for the neter for the WN and control the blind n also adjust the WN: can only inds UP/Down                              |
| A:I A:I Ch                                     | Blinds UP('0'-value)  Blinds DOWN('1'-val  Control mode  Adjustment time Delay time for runni                                                                                                    |                | -(Channel B) -Channel C -Channel D -(Move UP/DOWN a Adjustment -Move UP/DOWN | nd                  | Select the char<br>blind down  Set the param<br>control mode<br>Move UP/DO<br>Adjustment: a<br>UP/Down, ca<br>blinds<br>Move UP/DO<br>control the blinds<br>Set the adjust | neter for the  WN and control the blind n also adjust the  WN: can only inds UP/Down ment time time for running             |
| A: A: A: Ch                                    | Inannel B Inannel C Inannel D Inannel D Inanne | ng             | -(Channel B) -Channel C -Channel D -(Move UP/DOWN a Adjustment -Move UP/DOWN | nd                  | Select the char<br>blind down  Set the param<br>control mode<br>Move UP/DO<br>Adjustment: C<br>UP/Down, ca<br>blinds<br>Move UP/DO<br>control the bli                      | neter for the  we neter for the  wontrol the blind on also adjust th  www. can only inds UP/Down ment time time for running |

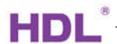

| 1.1.3 M | /R4.16.1 > A:logic                                        |             |                                |             |                                                                                                    |
|---------|-----------------------------------------------------------|-------------|--------------------------------|-------------|----------------------------------------------------------------------------------------------------|
| Gene    | eral                                                      | Logic conne | ction 1 enable                 | O Disable ( | Enable                                                                                                    |
| Char    | nnel A                                                    | Logic conne | ction 2 enable                 | O Disable ( | Enable                                                                                                    |
| A:fur   | nction                                                    |             |                                |             |                                                                                                    |
| A:tin   | ne                                                        |             |                                |             |                                                                                                    |
| A:sce   | ene                                                       |             |                                |             |                                                                                                    |
| A:thr   | reshold                                                   |             |                                |             |                                                                                                    |
| A:bli   | nds                                                       |             |                                |             |                                                                                                    |
| A:log   | gic                                                       |             |                                |             |                                                                                                    |
| Char    | nnel B                                                    |             |                                |             |                                                                                                    |
| Char    | nnel C                                                    |             |                                |             |                                                                                                    |
| Char    | nnel D                                                    |             |                                |             |                                                                                                    |
| 75      | Logic connection 1 e                                      | nable       | -Enable<br>-(Disable)          |             | Enable/disable the logic connection 1                                                                                                    |
| 76      | -Function of logic blo                                    | ock 1       | -(And)<br>-OR<br>-XOR<br>-GATE |             | Set the function for logic block 1 And: Boolean calculation is according to the "AND" OR: Boolean calculation is according to the "OR" XOR: Boolean calculation is according to "XOR" GATE: When the Condition 1 is set to '1', the channel will pass through logic block 1 to logic block 2     |
| 77      | -Object value of logi<br>connection 1 after b<br>recovery |             | -('0')<br>- '1'                |             | Send the parameter for the logic connection 1 after bus voltage recovery                                                                                                    |
| 78      | Result logic of block inverted                            | : 1         | -Yes<br>-(No)                  |             | Enable/disable Result logic of block 1 inverted                                                                                                    |
| 79      | Logic connection 2 e                                      | nable       | -Enable<br>-(Disable)          |             | Enable/disable the logic connection 2                                                                                                    |
| 80      | -Function of logic blo                                    | ock 2       | -(And)<br>-OR<br>-XOR<br>-GATE |             | Set the function for logic block 2  And: Boolean calculation is according to the "AND"  OR: Boolean calculation is according to the "OR"  XOR: Boolean calculation is according to "XOR"  GATE: When the Condition 1 is set to '1', the channel will pass through logic block 1 to logic block 2 |

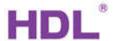

| 81 | -Object value of logic         | -('0') | Send the parameter for the     |
|----|--------------------------------|--------|--------------------------------|
|    | connection 2 after bus voltage | - '1'  | logic connection 2 after bus   |
|    | recovery                       |        | voltage recovery               |
| 82 | Result logic of block          | -Yes   | Enable/disable Result logic of |
|    | 2inverted                      | -(No)  | block 2 inverted               |

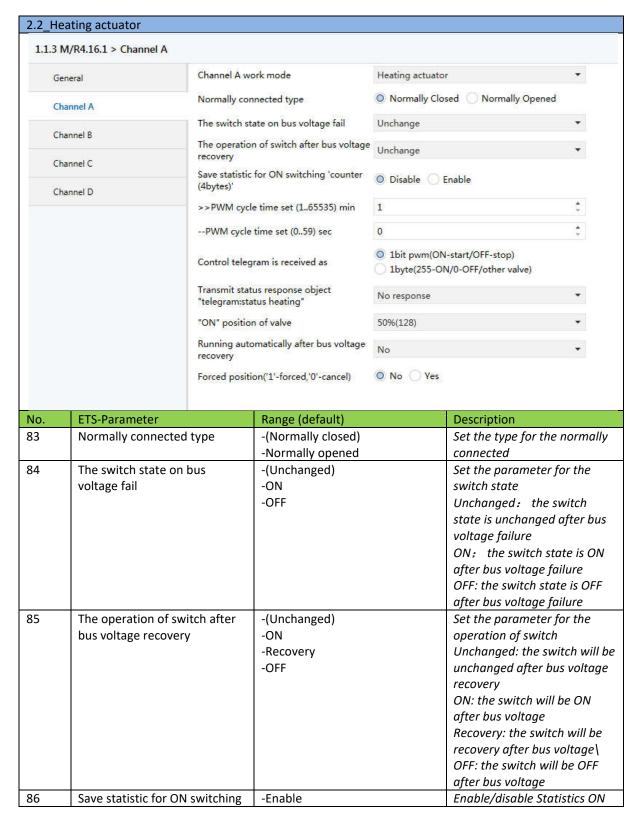

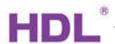

|     | 'counter(4 bytes)'                                         | -(Disable)                                                      | counter                                                                                                    |
|-----|------------------------------------------------------------|-----------------------------------------------------------------|----------------------------------------------------------------------------------------------------|
| 87  | -> Alarm for counter out                                   | -(No)<br>-Yes                                                   | Enable/disable the function<br>If select yes, will alarm<br>If select No, won't alarm                                                                                                    |
| 88  | Alarm when counter out(10100000000)                        | 10(100000)                                                      | Set the value for alarm when counter out                                                                                                    |
| 89  | Alarm telegram interval when counter out(1255s)            | 1(10)255s                                                       | Set the interval time for alarm when counter out                                                                                                    |
| 90  | Alarm telegram<br>number(1255, 0-unlimited)                | -(0-unlimited)<br>-1255                                         | Set the telegram value for alarm                                                                                                    |
| 91  | >>PWM cycle time set (165535) min                          | (1)65535min                                                     | Set the time for PWM cycle                                                                                                    |
| 92  | -PWN cycle time set (059)Sec                               | (0)59Sec                                                        | Set the time for PWM cycle                                                                                                    |
| 93  | Control telegram is received as                            | -1 bit PWM (ON-Start/OFF-Stop) -1 byte(255-ON/0-OFF/Other value | Send the telegram for control -1 bit PWM (ON-Start/OFF-Stop): when send the telegram '1',the switch will be on, when send the telegram '0', the switch will be stopped -1 byte(255-ON/O-OFF/Other value: when send the telegram '255', the switch will be ON, when send the telegram '0', the switch will be OFF, and the switch status will be according to the value |
| 94  | Transmit status response object "telegram: status heating" | -(No response) -Always response -Only after change              | Set the parameter for the switch setting No response: the switch will be no response Always response: will be always response when receive the telegram Only after change: when the switch status is changed, will response                                                                                                    |
| 95  | "ON" position of value                                     | 0%(OFF)(50%)100%(ON)                                            | Set the value for the PWM                                                                                                    |
| 96  | Running automatically after bus voltage recovery           | -(No) -Defined value -Recovery                                  | Set the parameter for the PWM after bus voltage recovery No: the PWM won't run automatically Defined value: The PWM will run automatically according to the setting value Recovery: the PWM will run automatically according to the last save value                                                                                                    |
| 97  | -Position of the valve                                     | 0%(OFF)(50%)100%(ON)                                            | Set the value for the PWM position                                                                                                    |
| 98  | Forced position('1'- forced, '0'- cancel)                  | -(No)<br>-Yes                                                   | Enable/ disable the forced position                                                                                                    |
| 99  | -Value of PWM                                              | 0%(OFF)(50%)100%(ON)                                            | Set the value for the PWM                                                                                                    |
| 100 | -Forced cancel operation                                   | -(Return to normally heating                                    | Set the parameter for the                                                                                                    |

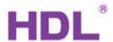

| -Stop heating | -Return to normally heating value: When cancel the forced operation, will return to normally heating value -Stop heating: When cancel the forced operation, will stop |
|---------------|----------------------------------------------------------------------------------------------------|
|               | heating.                                                                                                    |

### 

### D. Communication Objects

### D.0 General

| Downlo        | ad 🔻 🕕 Info 🔻 💋 Rese | t 👨 Unload 🕶           |                        |      |     |     |    | 9        | Search    |          |  |
|---------------|----------------------|------------------------|------------------------|------|-----|-----|----|----------|-----------|----------|--|
| Numl          | oer * Name           | Object Function        | Descripti Group Length | n C  | R   | W   | Т  | U        | Data Type | Priority |  |
| <b>=</b> ≵ 0  | General              | Heartbeat telegram     | 1 bit                  | C    | -   | E g | T  | <u> </u> | enable    | Low      |  |
| <b>■≠</b>  10 | Output A             | Heat with 1bit control | 1 bit                  | C    | -71 | W   | -  | U        | switch    | Low      |  |
| <b>■‡</b>  30 | Output B             | Channel output         | 1 bit                  | C    |     | W   | -  | U        | switch    | Low      |  |
| <b>■</b> ≵ 50 | Output C             | Channel output         | 1 bit                  | C    | -31 | W   | -  | U        | switch    | Low      |  |
| <b>■‡</b>  70 | Output D             | Channel output         | 1 bit                  | C    | -   | W   | -0 | U        | switch    | Low      |  |
| NO.           | Object name          | Functio                | n                      | Flag | S   |     |    |          | Da        | ata type |  |
| 0             | General              | Heartb                 | eat                    | СТ   |     |     |    |          | DP        | T1.003   |  |
|               |                      | telegra                | m                      |      |     |     |    |          |           | 1bit     |  |
| This con      | nmunication object i | s used to send the he  | artbeat telegram       |      |     |     |    |          |           |          |  |
| 10            | Output A             | Channel                | output                 | C W  | / U |     |    |          | DP        | T1.001   |  |
|               |                      |                        |                        |      |     |     |    |          |           | 1bit     |  |
| 30            | Output B             | Channel                | output                 | C W  | / U |     |    |          | DP        | T1.001   |  |
|               |                      |                        |                        |      |     |     |    |          |           | 1bit     |  |
| 50            | Output C             | Channel                | output                 | C W  | / U |     |    |          | DP        | T1.001   |  |
|               |                      |                        |                        |      |     |     |    |          |           | 1bit     |  |
| 70            | Output D             | Channel                | output                 | C W  | / U |     |    |          | DP        | T1.001   |  |
|               |                      |                        |                        |      |     |     |    |          |           | 1bit     |  |

D.1 Switch actuator (All channel setting is same, here take channel A as an example)

| Objects "response" |  |  |
|--------------------|--|--|

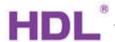

| Numl                                  | er * Name                                                     | Object Function                                                                                                   | Descripti                   | Group           | Length                  | C      | R      | W           | T      | U           | Data Type                               | Priority               |
|---------------------------------------|---------------------------------------------------------------|----------------------------------------------------------------------------------------------------|-----------------------------|-----------------|-------------------------|--------|--------|-------------|--------|-------------|-----------------------------------------|------------------------|
| <b>■≠</b>  0                          | General                                                       | Heartbeat telegram                                                                                                |                             | 1               | L bit                   | С      | -      | -           | Т      | -           | enable                                  | Low                    |
| <b>■</b> 2 10                         | Output A                                                      | Heat with 1bit control                                                                                            |                             | 1               | L bit                   | С      | -      | W           | -      | U           | switch                                  | Low                    |
| <b>■</b> ‡ 11                         | Output A                                                      | Always response swi                                                                                               |                             | 1               | L bit                   | С      | R      | -           | T      | -           | switch                                  | Low                    |
| NO.                                   | Object name                                                   | Function                                                                                                    |                             |                 | Flags                   |        |        |             |        |             | Data typ                                | <u></u>                |
| 11                                    | Output A                                                      | Always respon                                                                                                    | nse                         |                 | CRT                     |        |        |             |        |             | DPT1.00                                 | 1                      |
|                                       |                                                               |                                                                                                    |                             |                 |                         |        |        |             |        |             |                                         |                        |
|                                       | ·                                                             | switch statu                                                                                                    | s                           | tatus           |                         |        |        |             |        |             | 1bit                                    |                        |
| This com                              | munication object is                                          | switch statu                                                                                                    | s                           |                 | Length                  | С      | R      | W           | Т      | U           | 1bit  Data Type                         | Priority               |
| This com                              | munication object is                                          | switch statusused to respond the s                                                                                | s<br>switch si              | Group           | Length<br>L bit         | C<br>C | R<br>- | W           | T<br>T | U<br>-      |                                         | <b>Priority</b><br>Low |
| This com                              | munication object is                                          | switch statusused to respond the s                                                                                | S<br>Switch Si<br>Descripti | Group<br>1      |                         |        | -      | W<br>-<br>W | T      | U<br>-<br>U | Data Type<br>enable                     |                        |
| This com Numl  □     0                | munication object is  per 1 Name  General                     | switch status used to respond the s  Object Function  Heartbeat telegram                                          | S<br>Switch St<br>Descripti | Group<br>1      | L bit                   | С      | -      | -<br>W      | T      | -<br>U      | Data Type<br>enable<br>switch           | Low                    |
| This com Numl □ ₹ 0 □ ₹ 10            | munication object is  per 1 Name  General  Output A           | Switch status used to respond the s Object Function Heartbeat telegram Heat with 1bit control                     | S<br>Switch St<br>Descripti | Group<br>1      | L bit<br>L bit          | C<br>C | -      | -<br>W      | T<br>- | -<br>U      | Data Type<br>enable<br>switch           | Low<br>Low<br>Low      |
| This com  Numl  □ 2 0  □ 2 10  □ 2 11 | munication object is  per 1 Name  General  Output A  Output A | Switch status used to respond the s Object Function Heartbeat telegram Heat with 1bit control Always response swi | S<br>Switch S<br>Descripti  | Group<br>1<br>1 | L bit<br>L bit<br>L bit | C<br>C | -      | -<br>W      | T<br>- | -<br>U      | Data Type<br>enable<br>switch<br>switch | Low<br>Low<br>Low      |

| 11                   | рит A response statu<br>put A R/W statistic | -                 | ı bit<br>2 B <del>y</del> te | C R W T U |
|----------------------|---------------------------------------------|-------------------|------------------------------|-----------|
| ست دا <del>لا⊫</del> |                                             |                   | 1 124                        | С Ф Т     |
| NO.                  | Object name                                 | Function          | Flags                        | Data type |
| 12                   | Output A                                    | R/W statistic for | C R W T U                    | DPT7.007  |
| 12                   |                                             |                   |                              |           |

| Objects "        | Alarm for ON time out       |                         |          |           |
|------------------|-----------------------------|-------------------------|----------|-----------|
| <b>⊒</b> ‡13 0u₁ | put A Alarm for ON ti       | me out                  |          | 1 bit     |
|                  |                             |                         |          |           |
| NO.              | Object name                 | Function                | Flags    | Data type |
| 13               | Output A                    | Alarm for ON time       | CRT      | DPT 1.005 |
|                  |                             | out                     |          | 1 bit     |
| This com         | munication object is used f | or alarm, when the swit | ch is ON | <u>'</u>  |

| <b>⊒</b> ‡14 | Output A R/W statistic | for counter       | 4 Byte | C R W T U 4 byte unsigned value DPT |
|--------------|------------------------|-------------------|--------|-------------------------------------|
| NO.          | Object name            | Function          | Flags  | Data type                           |
| 14           | Output A               | R/W statistic for | CRWTU  | DPT 12.001                          |
|              |                        | counter           |        | 4 byte                              |

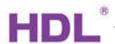

| Objects | s "Alarm for counter out" |                        |        |       |           |
|---------|---------------------------|------------------------|--------|-------|-----------|
|         | Output A Alarm for cou    |                        |        | 1 bit |           |
| NO.     | Object name               | Function               | Flags  |       | Data type |
| 15      | Output A                  | Alarm for counter      | CRT    |       | DPT 1.005 |
|         |                           | out                    |        |       | 1 bit     |
| This co | mmunication object is use | d for alarm when count | er out | •     |           |

| <b>■</b> 2 16 0 | Output A Flashing                                          |                                                          | <br>1 bi  | <br>.t                           |
|-----------------|------------------------------------------------------------|----------------------------------------------------------|-----------|----------------------------------|
| —ui             | . T                                                        |                                                          | · =       | <sup>-</sup>                     |
| No              | Object name                                                | Function                                                 | Flags     | Data type                        |
| 16              | Output A                                                   | Flashing                                                 | C W U     | DPT1.001                         |
|                 |                                                            |                                                          |           | 1 bit                            |
| This co         | ommunication object is us                                  | sed to start or stop flash                               | ing       |                                  |
| <b>⊒</b> ∄17 C  | output A Staircase ligh                                    | t                                                        |           | 1 bit C - W - U 1 bit DPT_Switch |
| 47              |                                                            |                                                          |           | DDT4 004                         |
| 17              | Output A                                                   | Staircase light                                          | C W U     | DPT1.001                         |
|                 |                                                            |                                                          |           | 1 bit                            |
| This cor        | nmunication object is use                                  | ed to start or stop stairca                              | ise light |                                  |
|                 | _                                                          |                                                          |           |                                  |
| <b>⊒</b> ⊉18    |                                                            | aircase lighting time                                    |           | 2 Byte C - W - U                 |
| 18              | Output A Change st                                         | aircase lighting time                                    |           | 2 Byte C - W - U                 |
| 18              |                                                            | aircase lighting time  Change staircase                  | C W U     |                                  |
|                 |                                                            |                                                          | C W U     |                                  |
| 18              |                                                            | Change staircase lighting time                           |           | DPT7.005                         |
| 18 This cor     | Output A  munication object is used                        | Change staircase lighting time to modify the staircase   |           | DPT7.005<br>2 byte               |
| 18 This cor     | Output A  munication object is used                        | Change staircase lighting time to modify the staircase I |           | DPT7.005<br>2 byte               |
| 18 This cor     | Output A  munication object is used  Output A Alarm stairs | Change staircase lighting time to modify the staircase   |           | DPT7.005 2 byte                  |

| ■ 20 Outpu | t A Scene(8bit) |              | 1 Byte | C - W - U |
|------------|-----------------|--------------|--------|-----------|
| NO.        | Object name     | Function     | Flags  | Data type |
| 20         | Output A        | Scene(8 bit) | C W U  | DPT18.001 |
|            |                 |              |        | 1 byte    |

| Objects "th      | Objects "threshold" |                 |              |                               |  |  |  |
|------------------|---------------------|-----------------|--------------|-------------------------------|--|--|--|
| <u>□</u> 21 Outp | te C – W – Ü        |                 |              |                               |  |  |  |
| NO.              | Object name         | Function        | Flags        | Data type                     |  |  |  |
| 21               | Output A            | Threshold input | C W U        | DPT 5.004                     |  |  |  |
|                  |                     |                 |              | 1 Byte                        |  |  |  |
| ⊒d21 Output .    |                     | Th A Water)     | 2 Byte C - W | - U 2 byte unsigned value DPT |  |  |  |

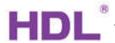

| 21         | Output A                   | Threshold input           | C W U      | DPT7.001<br>2 byte |
|------------|----------------------------|---------------------------|------------|--------------------|
| These comm | unication objects are used | to select the threshold i | nput value |                    |

|     | Output A Change thr<br>Output A Change thr            |                    |       | 1 Byte                                                                 |
|-----|-------------------------------------------------------|--------------------|-------|------------------------------------------------------------------------|
| NO. | Object name                                           | Function           | Flags | Data type                                                              |
| 22  | Output A                                              | Change threshold 1 | CWU   | DPT 5.004<br>1 byte                                                    |
| 23  | Output A                                              | Change threshold 2 | C W U | DPT 5.004<br>1 byte                                                    |
| 1   | rtput A Change threshold 1 rtput A Change threshold 2 |                    |       | - W - U 2 byte unsigned value DPT<br>- W - U 2 byte unsigned value DPT |
| 22  | Output A                                              | Change threshold 1 | C W U | DPT7.001                                                               |
|     |                                                       |                    |       | 2 byte                                                                 |
| 23  | Output A                                              | Change threshold 2 | CWU   | DPT 5.004                                                              |
|     |                                                       |                    |       | 2 byte                                                                 |

| ⊒24     |                                              | or Blinds(0-UP,1-DOWN)                | 1 bit C -            | - W - U 1 bit DPT_UpDown |
|---------|----------------------------------------------|---------------------------------------|----------------------|--------------------------|
| NO.     | Object name                                  | Function                              | Flags                | Data type                |
| 24      | Output A                                     | Moving for blinds (0-UP, 1-           | CWU                  | DPT1.008                 |
|         |                                              | DOWN)                                 |                      | 1 bit                    |
| This co | mmunication object i                         | is used to control the blinds moving, | when send the telea  | ram 'Ω' it will move un  |
| send tl | he telegram '1' ,will m                      | nove down.                            | when send the telegr |                          |
| send tl | he telegram '1' ,will m                      | <del>-</del>                          | 1 bit C -            | •                        |
| send tl | he telegram '1' ,will m                      | nove down.                            | 1 bit                |                          |
| send tl | he telegram '1' ,will m  Output A Adjust/Sto | nove down.                            | 1 bit                | - W - U                  |
| send tl | he telegram '1' ,will m  Output A Adjust/Sto | nove down.                            | 1 bit                | DPT1.007                 |

| Obje                           | ects "Lo             | gic"                                  |                    |       |                                                      |
|--------------------------------|----------------------|---------------------------------------|--------------------|-------|------------------------------------------------------|
| <b>⊒</b> ‡ 26<br><b>⊒</b> ‡ 27 | Output .<br>Output . | · · · · · · · · · · · · · · · · · · · |                    |       | C - W - U 1 bit DPT_Bool<br>C - W - U 1 bit DPT_Bool |
| NO.                            |                      | Object name                           | Function           | Flags | Data type                                            |
| 26                             |                      | Output A                              | Logic connection 1 | CWU   | DPT 1.002<br>1 bit                                   |

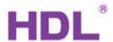

| 27        | Output A                    | Logic connection 2          | C W U | DPT1.002 |
|-----------|-----------------------------|-----------------------------|-------|----------|
|           |                             |                             |       | 1 bit    |
| These con | nmunication objects are use | ed to enable the logic fund | ction |          |

## D 2 Heating actuator

| Objects "       | Heating"                                      |                                                               |            |                                     |
|-----------------|-----------------------------------------------|---------------------------------------------------------------|------------|-------------------------------------|
| <b>⊒</b> 10 Out | put A Heat with 1bit c                        | ontrol                                                        | 1 bit      | C - W - U 1 bit DPT_Switch          |
| NO.             | Object name                                   | Function                                                      | Flags      | Data type                           |
| 10              | Output A                                      | Heat with 1 bit                                               | C W U      | DPT 1.001                           |
|                 |                                               | control                                                       |            | 1 bit                               |
|                 | ram 'O' will stop                             |                                                               | 1 Byte C - | relegram '1' ,will start, send      |
|                 | 50 (W. 1. 1. 1. 1. 1. 1. 1. 1. 1. 1. 1. 1. 1. | <u>-</u>                                                      |            |                                     |
| 10              | Output A                                      | Heat with 1 byte                                              | CWU        | DPT5.004                            |
|                 |                                               | control                                                       |            | 1 Byte                              |
|                 | •                                             | used to control the heating<br>ut will be ON. If the value is | -          | 1 byte data, will change the<br>OFF |

| Objects  | "Response"                |                               |         |                            |
|----------|---------------------------|-------------------------------|---------|----------------------------|
| - 4      | tput A Response status    | after change                  | 1 bit   | C R - T - 1 bit DPT_Switch |
| NO.      | Object name               | Function                      | Flags   | Data type                  |
| 11       | Output A                  | Response status after change  | CRT     | DPT 1.001<br>1 bit         |
| This con | nmunication is used to re | espond the switch status      |         | -                          |
|          | tput A Always response    | switch status                 | 1 bit C | R - T - 1 bit DPT_Switch   |
| 11       | Output A                  | Always response switch status | CRT     | DPT1.001<br>1 bit          |
| This con | nmunication is used to r  | espond the switch status      |         | 1                          |

| Obje           | cts "Fo | rced position"      |                                 |       |                            |
|----------------|---------|---------------------|---------------------------------|-------|----------------------------|
| □d 12 Output A |         |                     | oponice switch status<br>sition | 1 bit | C - W - U 1 bit DPT_Switch |
| NO.            |         | Object name         | Function                        | Flags | Data type                  |
| 12             |         | Output A            | Forced position                 | C W U | DPT 1.001                  |
|                |         |                     |                                 |       | 1 bit                      |
| This o         | commi   | unication is used t | o force PWM position            |       |                            |

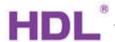

| Objects                                                                                                    | "R/W statistic for coun  | ter"                          |                         |                                |  |
|----------------------------------------------------------------------------------------------------|--------------------------|-------------------------------|-------------------------|--------------------------------|--|
| □ 14 Output A R/W statistic for counter 4 Byte C R W T U 4 byte unsigned value DPI □ 15 Output A Alarm for counter out 1 bit C R - T - |                          |                               |                         |                                |  |
| NO.                                                                                                    | Object name              | Function                      | Flags                   | Data type                      |  |
| 14                                                                                                    | Output A                 | R/W statistic for             | CRWTU                   | DPT 12.001                     |  |
|                                                                                                    |                          | counter                       |                         | 4 byte                         |  |
| This cor                                                                                                    | mmunication object is us | sed for statistics ON time of | the channel, it can red | nd/write statistics ON counter |  |

| Objects ' | 'Alarm for counter out"     |                    |       |           |
|-----------|-----------------------------|--------------------|-------|-----------|
| ⊒∄15 0ut  |                             | out                | 1 t   | it CR-T-  |
| NO.       | Object name                 | Function           | Flags | Data type |
| 15        | Output A                    | Alarm for          | CRT   | DPT1.005  |
|           |                             | counter out        |       | 1 bit     |
| This com  | munication is used for alar | m when counter out | •     | •         |

--- End of Document ---